### mono behaviour **CLASES EN UNITY**

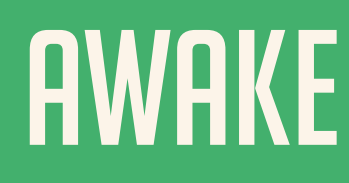

### update

**Start ( ): Se ejecuta justo cuando el script es habilitado por primera vez, antes de cualquier Update(). Este método solo se llama una vez en la existencia de la instancia.**

**Awake ( ): Se ejecuta cuando el script es inicializado, sin importar si el script está habilitado o no. Se ejecuta justo antes del Start() y solo una vez en la existencia de la instancia.**

**Update ( ): Se ejecuta en cada frame del juego.Es comúnmente usado para todo tipo de scripts.**

# fixed update

## late update

# **ON ENABLE**

**PROGRAMACIÓN PROGRAMACIÓN**

**...** 

**FixedUpdate ( ): Se ejecuta de acuerdo a la frecuencia del sistema de física, independiente del framerate del juego. Este es útil para cuando necesitamos ejecutar código de manera constante que no dependa del rendimiento actual del juego.**

> **Toda la información está basada en: Mono Behaviour - Unity Documentation Mono Behaviour - Unity Documentation https://docs.unity3d.com/ScriptReference/MonoBehaviour.html** Toda la información está basada en:

**LateUpdate ( ): Se ejecuta justo después de todas las otras funciones de Update. Este es útil para organizar el orden de ejecución del código.**

**OnEnable ( ): Esta función se llama en elframe que el gameobject queda habilitado.**

on disable **OnDisable ( ): Esta función se llama en elframe que el gameobject queda deshabilitado.**

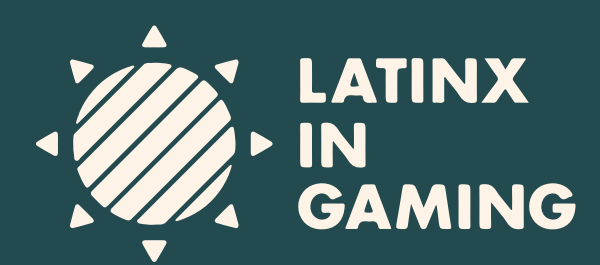

**MONOBEHAVIOUR ES LA CLASE BASE QUE USA CASI CUALQUIER SCRIPT DE UNITY. AL USAR ESTA CLASE, PUEDES ACCEDER A VARIOS MÉTODOS QUE SON SUMAMENTE ÚTILES AL CREAR LA LÓGICA DE TU JUEGO, AQUÍ ALGUNOS DE ELLOS:**

# **MÉTODOS BÁSICOS D**

 $\blacksquare$ 

▬

▬

▬

■

■

п

■

**START** 

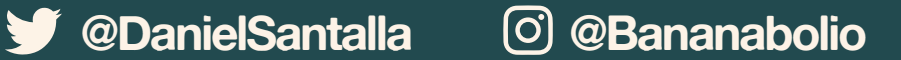

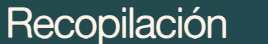

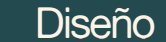